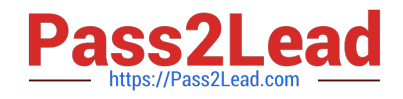

# **EW0-100Q&As**

Extreme Networks Associate (ENA)

## **Pass Extreme Networks EW0-100 Exam with 100% Guarantee**

Free Download Real Questions & Answers **PDF** and **VCE** file from:

**https://www.pass2lead.com/ew0-100.html**

### 100% Passing Guarantee 100% Money Back Assurance

Following Questions and Answers are all new published by Extreme Networks Official Exam Center

**63 Instant Download After Purchase** 

- **@ 100% Money Back Guarantee**
- 365 Days Free Update
- 800,000+ Satisfied Customers

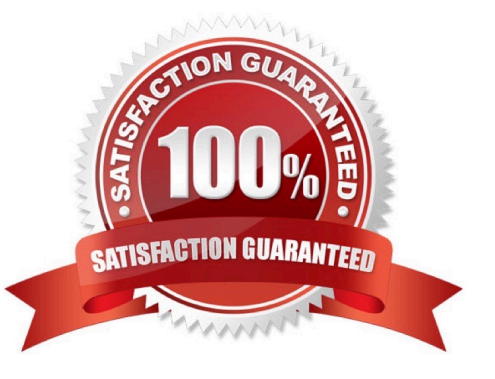

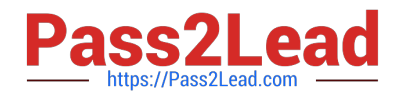

#### **QUESTION 1**

What is the command you would use to configure a VLAN for ESRP?

- A. enable esrp vlan
- B. enable esrp vlan detail
- C. config esrp vlan
- D. config esrp vlan detail

Correct Answer: A

#### **QUESTION 2**

What is the default value for the RIP garbagetime setting?

- A. 30 seconds
- B. 60 seconds
- C. 120 seconds
- D. 180 seconds
- Correct Answer: C

#### **QUESTION 3**

What information can you find using the show edp command?

- A. VLANs configured on the remote switch.
- B. The ports that are disabled on the remote switch.
- C. The master port of any load share groups.
- D. The speed and duplex settings of the ports connecting the two switches.

Correct Answer: A

#### **QUESTION 4**

How would you schedule a configuration download to occur at regular intervals?

- A. download config
- B. download config

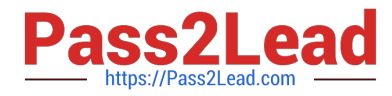

- C. download config every
- D. download config every

Correct Answer: D

#### **QUESTION 5**

Which command would you use to create a blackhole route that blocks traffic to the 10.0.0.0/8 network?

- A. config iproute add 10.0.0.0/8 blackhole
- B. config blackhole iproute add 10.0.0.0/8
- C. config iproute add blackhole 10.0.0.0/8
- D. None of these.
- Correct Answer: C

[Latest EW0-100 Dumps](https://www.pass2lead.com/ew0-100.html) [EW0-100 Exam Questions](https://www.pass2lead.com/ew0-100.html) [EW0-100 Braindumps](https://www.pass2lead.com/ew0-100.html)